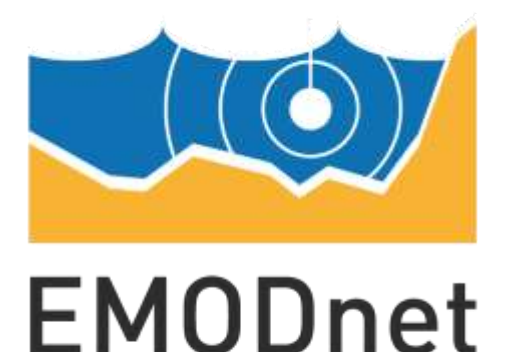

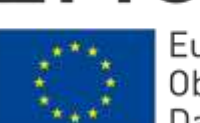

European Marine Observation and Data Network

# **EMODnet Thematic Lot n°V - BIOLOGY**

**EASME/EMFF/2016/1.3.1.2- Lot 5/SI2.750022 – Biology Start date of the project: 19/04/2017- (24 months) EMODnet Phase III – Quarterly Progress Report (7) Reporting Period: 01/10/2018 – 01/01/2019**

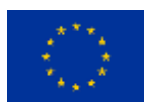

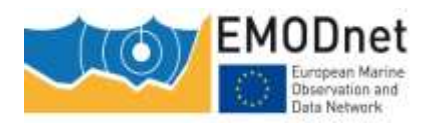

### **Contents**

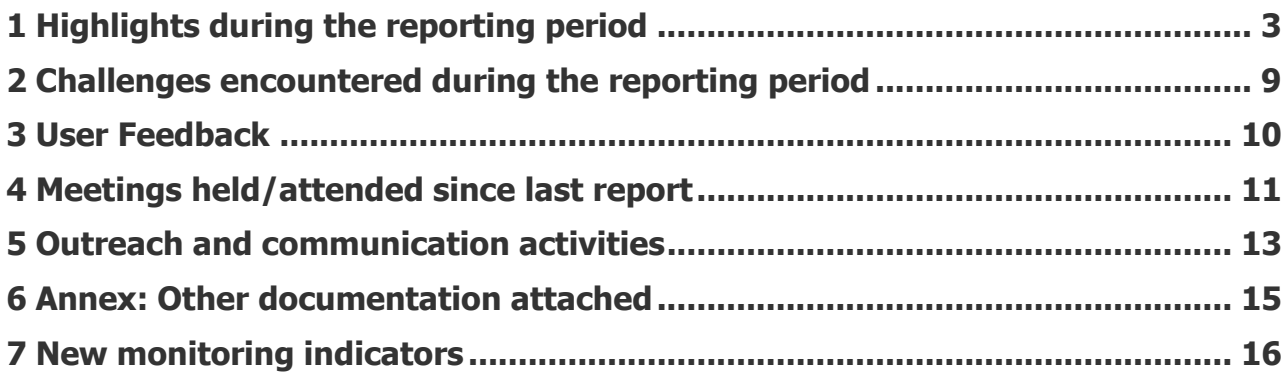

### **Disclaimer**

The information and views set out in this report are those of the author(s) and do not necessarily reflect the official opinion of the EASME or of the European Commission. Neither the EASME, nor the European Commission, guarantee the accuracy of the data included in this study. Neither the EASME, the European Commission nor any person acting on the EASME's or on the European Commission's behalf may be held responsible for the use which may be made of the information.

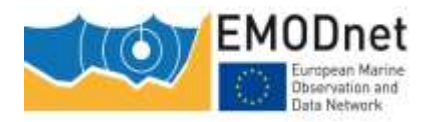

### <span id="page-2-0"></span>**1 Highlights during the reporting period**

Provide a short summary of the key achievements and/or events of interest to a wider audience within this reporting period you wish to highlight. **Please make sure that progress in each of the tasks specified in Section 1.4.1 of the Tender Specifications is covered. For those tasks not experiencing significant progress, please state so.** In addition, you can (but not required) also consider the indicators or any other of the reporting sections.

#### **Task 1: a common method of access to data held in repositories (WP2; WP3)**

On 17 October 2018, EMODnet Biology launched the online course on the IODE Oceanteacher platform on how to contribute data to EMODnet Biology. This course is an introduction to the EMODnet Biology and EurOBIS data format that guides you through all the necessary processing steps, from dataset describing to publishing and quality checking. The online qc tool has been powered by the Lifewatch Marine VRE. The associated data partners participated in the online training course at [https://classroom.oceanteacher.org/course/view.php?id=328.](https://classroom.oceanteacher.org/course/view.php?id=328) One webex meeting was hosted 2018-10-15 to explain the course setup to all partners and two follow up webex meetings were held on 2018-10-16 and 2018-10-18 to provide assistance.

Together with the course, EMODnet Biology launched an online QC tool for biological datasets published through During this phase important improvements where made to the QC tool available at <http://rshiny.lifewatch.be/BioCheck/> and [https://github.com/EMODnet/LifeWatch-EMODnet-Biology-QC-tool.](https://github.com/EMODnet/LifeWatch-EMODnet-Biology-QC-tool) including the additions of new features (include tree hierarchy, taxonomical overview, add preferred units to parameter overview).

at:

The December 2018 data harvest gave access to 7 new datasets one one updated dataset:

New datasets

- Mesozooplankton in the South Adriatic Sea (MEDGES Experiment) in March 2013 (239 occurrence records - OGS)
- Macrobenthos monitoring in the Mar Piccolo of Taranto in June 2013 and April 2014 (179 occurrence records - OGS)
- Macrobenthos collected in the Po River Delta North Adriatic Sea (RITMARE Project) in December 2014 (215 occurrence records - OGS)
- Zooplankton monitoring in the Trieste harbour, North Adriatic Sea (Port Authority) in March 2015 (195 occurrence records - OGS)
- Macrobenthos monitoring in the Trieste harbour, North Adriatic Sea (Port Authority) in June 2013 and March 2015 (352 occurrence records - OGS)
- Incidental sightings of marine mammals (31081 occurrence records IMR)
- Finnish Baltic Sea zooplankton monitoring (47636 occurrence records Syke)

Update

• Finnish Baltic Sea benthic monitoring, POHJE database (+5000 occurrence records - SYKE)

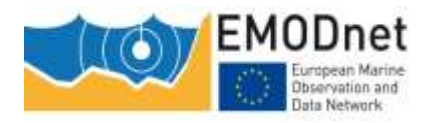

These newly harvested data will become available for download when the new version of the download toolbox is launched. They are already available through the geoserver WFS service.

This harvest completes the data delivery from OGS, delivery by NIMRD was completed earlier. Other providers have been prompted to not meet the data delivery deadline.

#### **Task 2: products constructed from one or more data sources (WP4)**

EMODnet Biology unveiled a new and innovative showcase of exemplar marine biological data products. Launched on 19 December 2019, the European Atlas of Marine Life presents a range of data products including tools, models and maps, illustrating the diverse range of outputs that can be generated from EMODnet Biology hosted data. The available data and products are structured around the biological Essential Ocean Variables (EOVs) facilitating global interoperability and contributing to the aims of UN Sustainable Development Goal 14, the relevant Aichi Biodiversity Targets of the Convention on Biological Diversity and the activities focused around the UN Decade of Ocean Science (2021-2030).

Hosted on the EMODnet Biology website [\(http://www.emodnet-biology.eu/about-atlas\)](http://www.emodnet-biology.eu/about-atlas)) the products are the result of two years of focussed activity within Phase 3 of EMODnet Biology. Through an iterative process of end-user engagement and focussed technical workshops the initial 14 data products [\(http://www.emodnet](http://www.emodnet-biology.eu/toolbox/en/gallery/)[biology.eu/toolbox/en/gallery/\)](http://www.emodnet-biology.eu/toolbox/en/gallery/) represent a wide-range of demand-led data products, that help to answer fundamental and policy-driven questions related to managing the natural and anthropogenic impacts in European waters.

Immediately available on the release of the Atlas will be a number of products, including abundance maps and trends for Atlantic Copepods, fish, birds, mammals, zooplankton and phytoplankton species, traits-based maps of macrobenthic and fish functional groups, an analysis of thermal niches occupied by marine species groups, and maps showing the occurrence of marine invasive species in European waters, along with many more. This gallery of products will continue to be added to, as new and novel analyses take place by EMODnet Biology partners and the wider community.

EMODnet Biology is committed to supporting the FAIR principles (Findable - Accessible - Interoperable - Reusable) through the data and resulting products. As such all data is open and code and methodologies used in the creation of the data products are hosted in the EMODnet shared software repository (https://github.com/EMODnet), from this site the data product's code can be accessed and shared with the community, ensuring transparency in the creation process and increasing trust in the resulting products.

The volume of data and range of products accessible through the Atlas of European Marine Life will continue to grow. The next two years will see a continuation of the EMODnet Biology project, and further engagement with key stakeholders in the 'triple helix' of academia, industry and the policy sectors. This ongoing, collaborative approach will ensure the relevance of key products to address societal challenges and support sustainable blue growth both within Europe and globally.

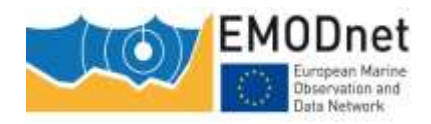

SI2.750022 – EMODnet Thematic Lot n° V - Biology Quarterly Progress Report

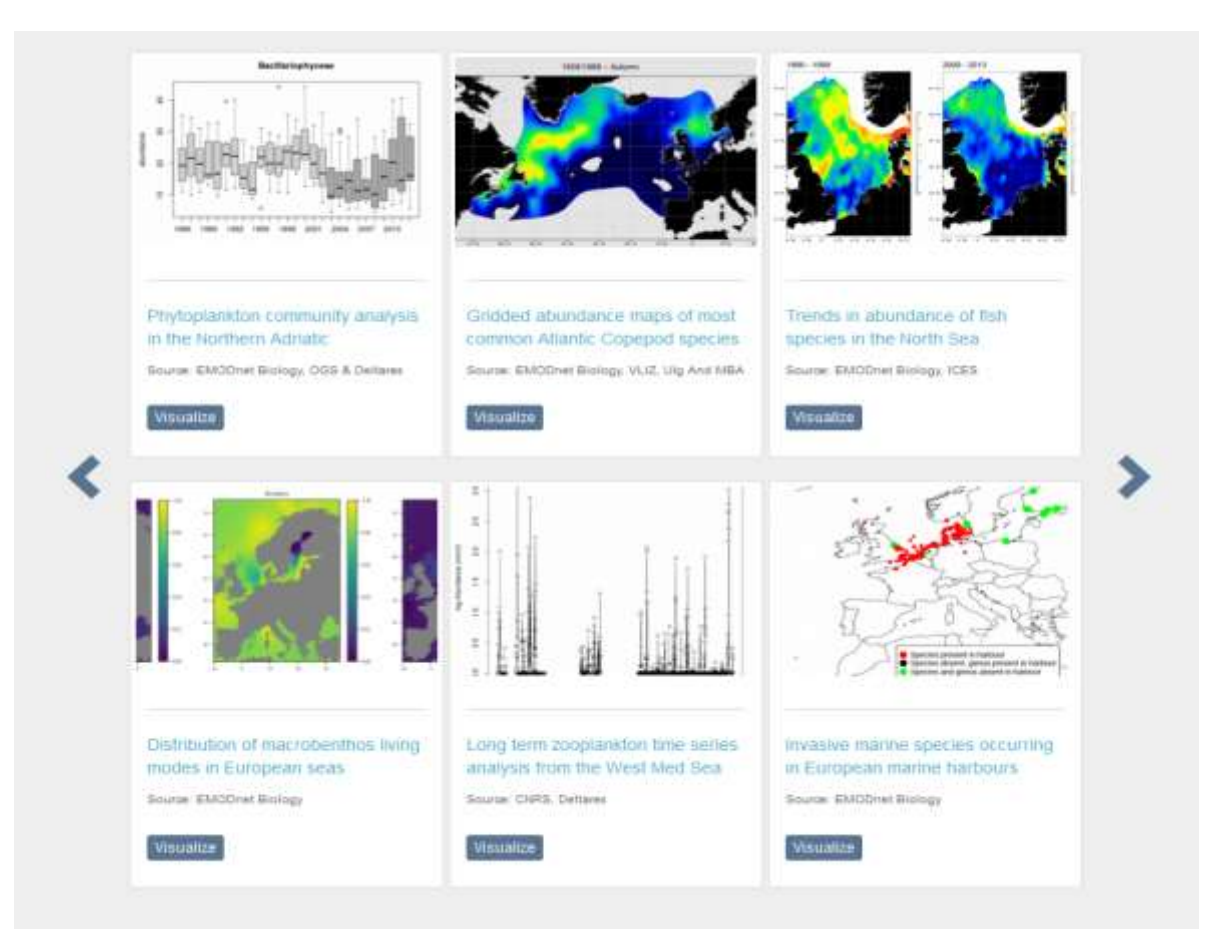

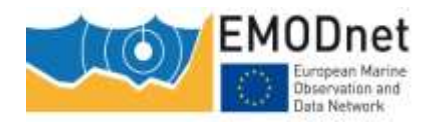

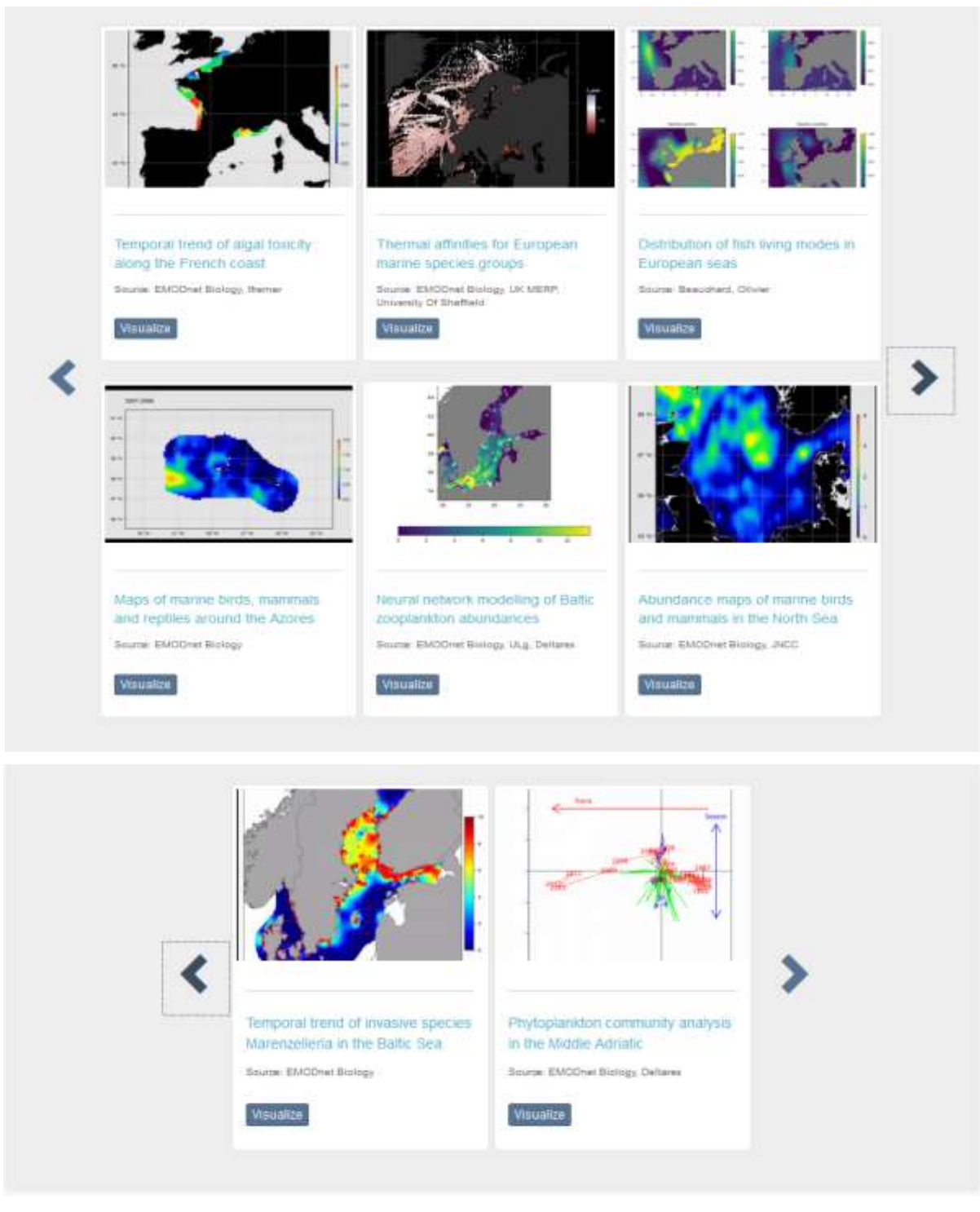

Product Gallery EMODnat Atlas of Marine Life:<http://www.emodnet-biology.eu/about-atlas>

#### **Task 3: Machine-to-machine connections (WP6)**

• Within this reporting period, significant content has been published on the EMODnet Github repository.

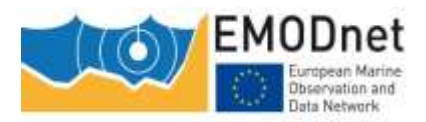

#### <https://github.com/search?q=topic%3Abiology+org%3AEMODnet+fork%3Atrue>

This repository contains free access to the code on how to create the Atlas Data Products.

- An R package to download and process the EMODnet Biology observation data is currently being developed
- A new version of the download toolbox is currently being finalized. The new features will be:
	- $\circ$  Select by data precision (Taxonomic rank, Data precision, Coordinate uncertainty, Instrument information present)
	- o Use parameter filters (Administration and dimensions, Biota Descriptors, Biota Quantifications, Currents, sea level and waves, Dissolved gases, Gravity, magnetics and bathymetry, Meteorology, Optical properties, Rock and sediment physical properties, Water column temperature and salinity)
	- o Possibility to download data including:
		- **Basic Occurrence Data**
		- Full Occurrence Data
		- Full Occurrence Data and Parameters (include all available measurements)
	- $\circ$  The data will be available in one flattened table where additional measurements are added as extra columns. Users will receive an email with a link to the location where the dataset will be available for download

#### **Task 5: coherence with efforts of regional sea conventions (WP5)**

The second end user workshop will take place in Cultural Centre de Belém, Lisbon, Portugal on the 15th May 2019. Representatives from all the different regional sea commissions will be invited to attend this one day End-User Event, entitled: Essential Biological Data Products - A Showcase for the European Atlas of Marine Life An EMODnet Biology. There will be presentation on the Atlas products, how input form the regional seas was incorporated and what futures priorities would be in relation with the biological data products.

EMODnet Biology, and its link with INSPIRE has been presented during the TGDATA Meeting (December 2018). The result of this meeting was to propose DwC as a good practice to manage biodiversity data. That can then be endorsed by INSPIRE and member states would be able to adopt DwC to publish MSFD datasets. In parallel, we could further investigate on how to map Darwin Core encodings with O&M (Observation and Measurements).

#### **Task 6: interoperability with non EU organizations (WP5)**

Outreach and uptake activity within Work Package 5 progressed during this period, however there were no specific deliverables during this period. Work Package 5 members participated in the Data Products workshop held in Oostende which was led by WP4. The development of the demonstration products for the inclusion of the Atlas of Marine Life was informed by the WP5 London workshop and subsequent WP5 activities. This approach and further detail have been captured in Deliverable D5.2 which will be submitted for publication at the end of February 2019. Whilst the delay to this deliverable is unfortunate, it has ensured we can produce a higher quality paper that provides specific rationale and approach in the development of the data products.

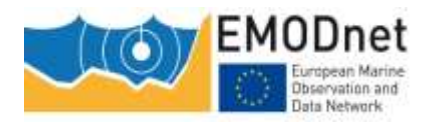

WP5 also participated in the European Ocean Observing System conference, held in Brussels in November 2018. This presented an opportunity to ensure biological observations and the underlying infrastructures that support EMODnet Biology are represented and integrated into a future pan-European ocean observing programme.

Finally the paper for the Ocean Obs 2019 conference was finalised and submitted, featuring EMODnet Biology contributions, alongside the lots for Chemistry and Physics, demonstrating the capabilities and outputs of the network.

#### **Task 7: monitor performance (WP1)**

The monitor indicators are provided during the reporting cycle and usage of both website (using Matomo) and data downloads is being monitored. We noticed an increase with almost 30% of visitors, after the launch of the Atlas of European Marine Life.

#### **Task 8: help desk (WP1)**

The help desk stayed online and operational throughout this reporting period.

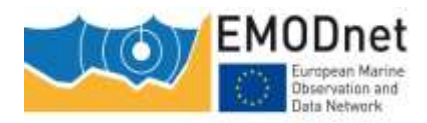

### <span id="page-8-0"></span>**2 Challenges encountered during the reporting period**

Provide an overview of the main challenges encountered during the reporting period and the measures taken to address them, including those related to technical and data provision issues.

[Please, provide information in the table.]

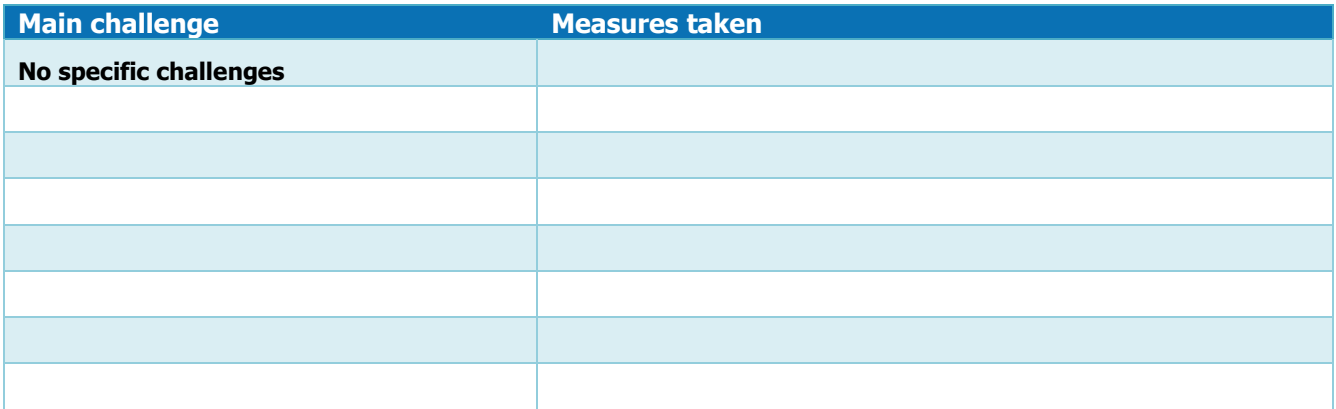

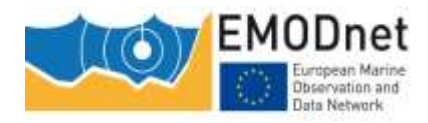

### <span id="page-9-0"></span>**3 User Feedback**

List any useful feedback you received on your portal, your activities or those of other EMODnet projects/activities. Also provide any suggestions you have received for EMODnet case studies and/or future products/activities/events.

[Please, provide information in the table. If you wish to include the full user feedback in the report you can attach it in Annex.]

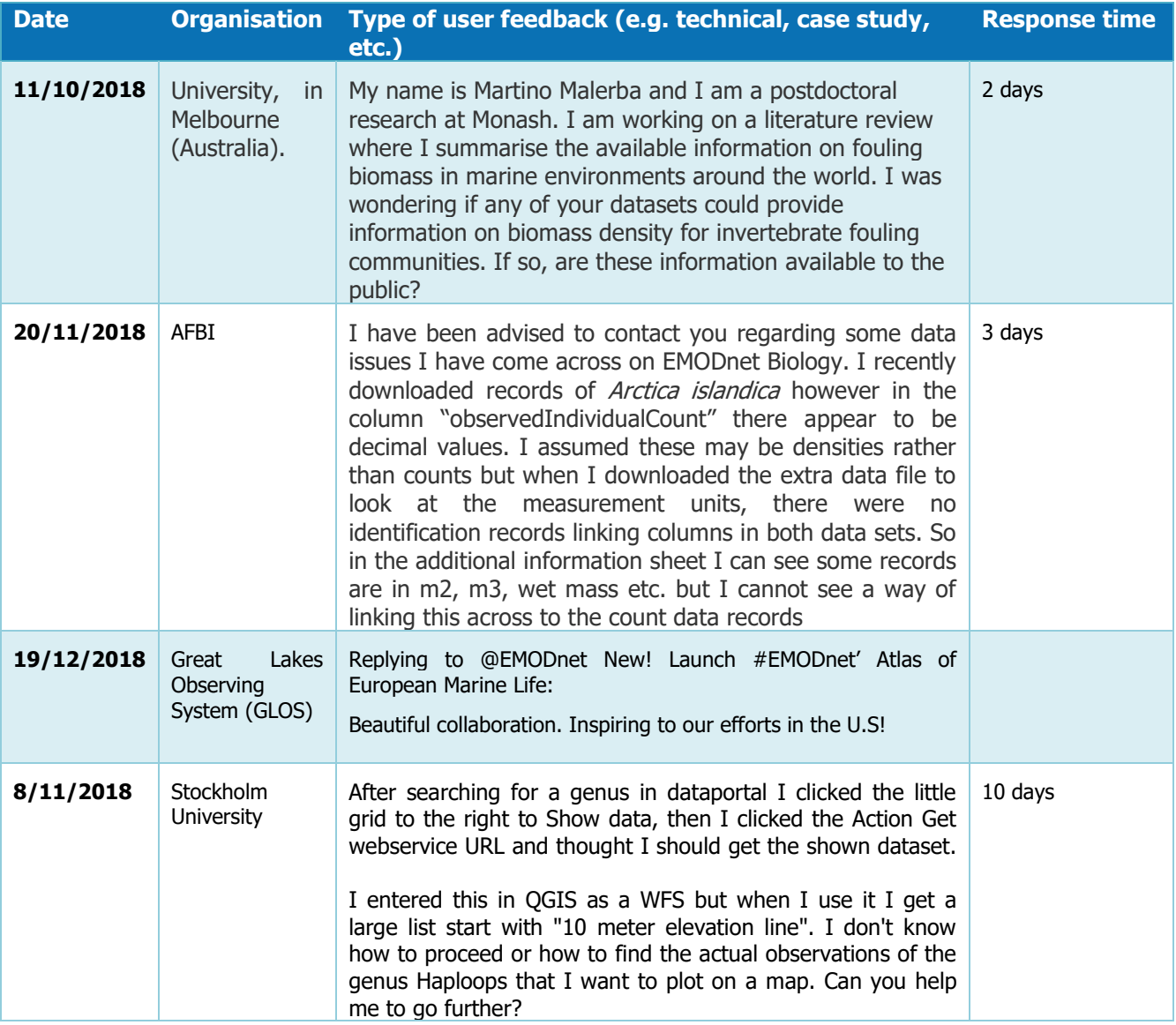

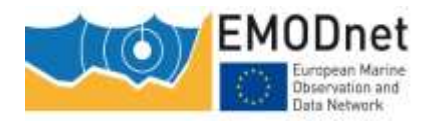

### <span id="page-10-0"></span>**4 Meetings held/attended since last report**

List here the internal and external meetings held/participated by the contractant (e.g. meeting, conference, training (workshop), etc.) since the last quarterly report. Please add <sup>a</sup> short description on the meeting as well as the nature and volume of the audience. At the bottom of the table, provide the total number of events organised and events participated.

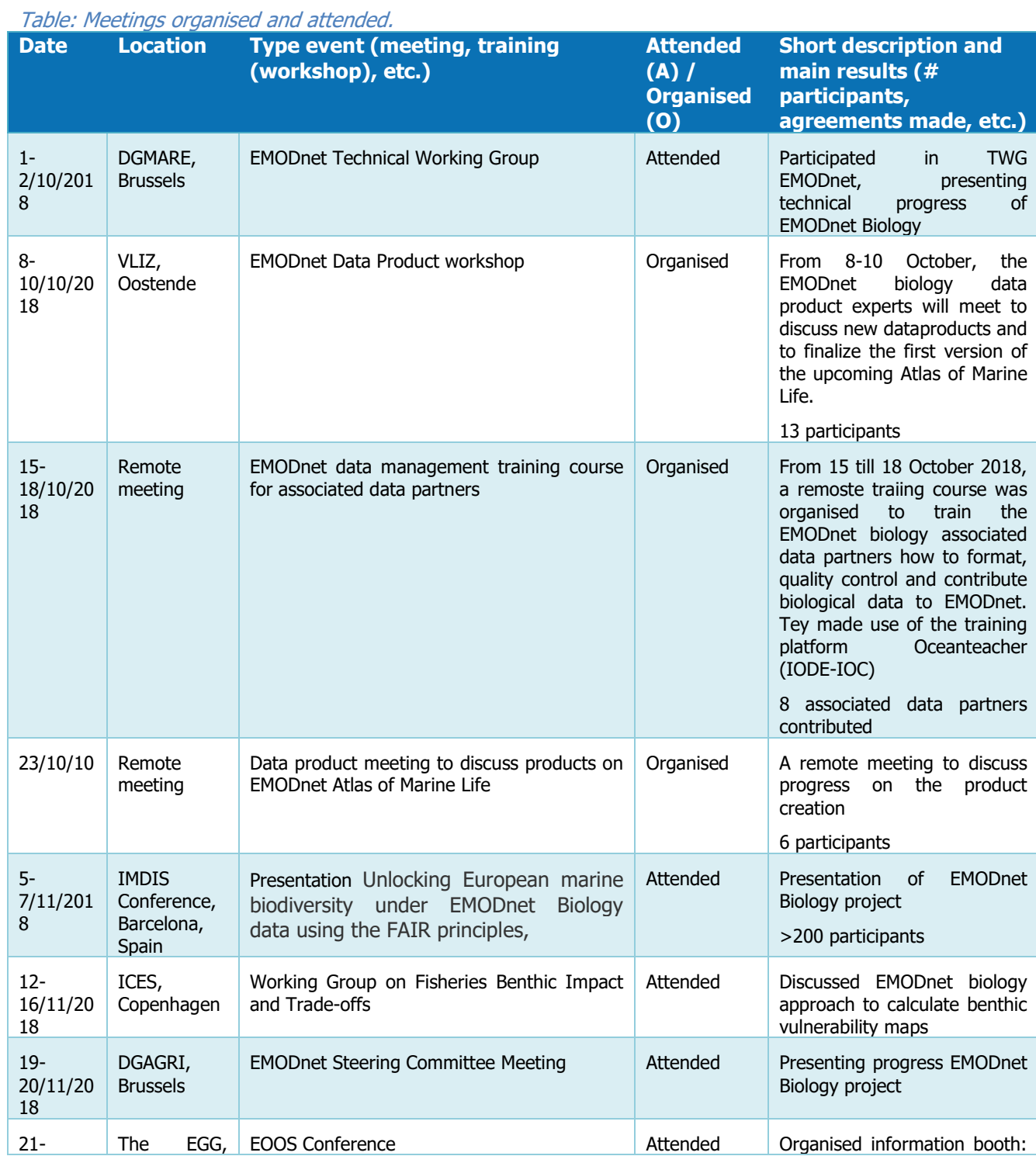

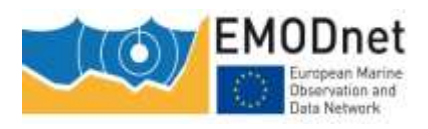

SI2.750022 – EMODnet Thematic Lot n° V - Biology

Quarterly Progress Report

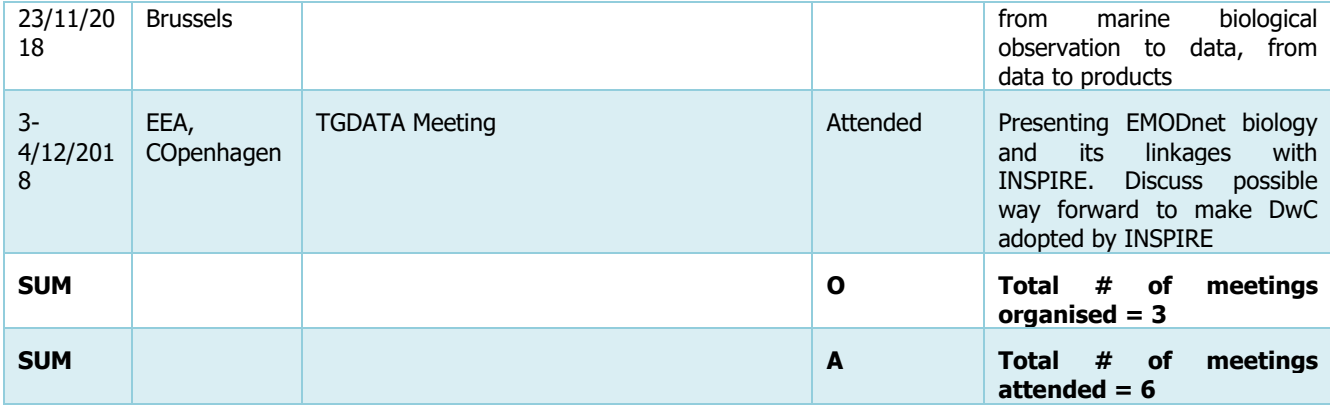

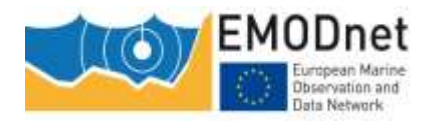

### <span id="page-12-0"></span>**5 Outreach and communication activities**

Please list all the relevant communication/outreach activities or products you have developed/executed during this period (including presentations, lectures, trainings, demonstrations, workshops, etc., and development of communication materials such as brochures, videos, press releases, newsletters, etc.). At the bottom of the table, provide a total number for every type of communication activity you have developed/executed (e.g. total # of press releases, total # of presentations given, etc.).

[Please, provide information in the table.]

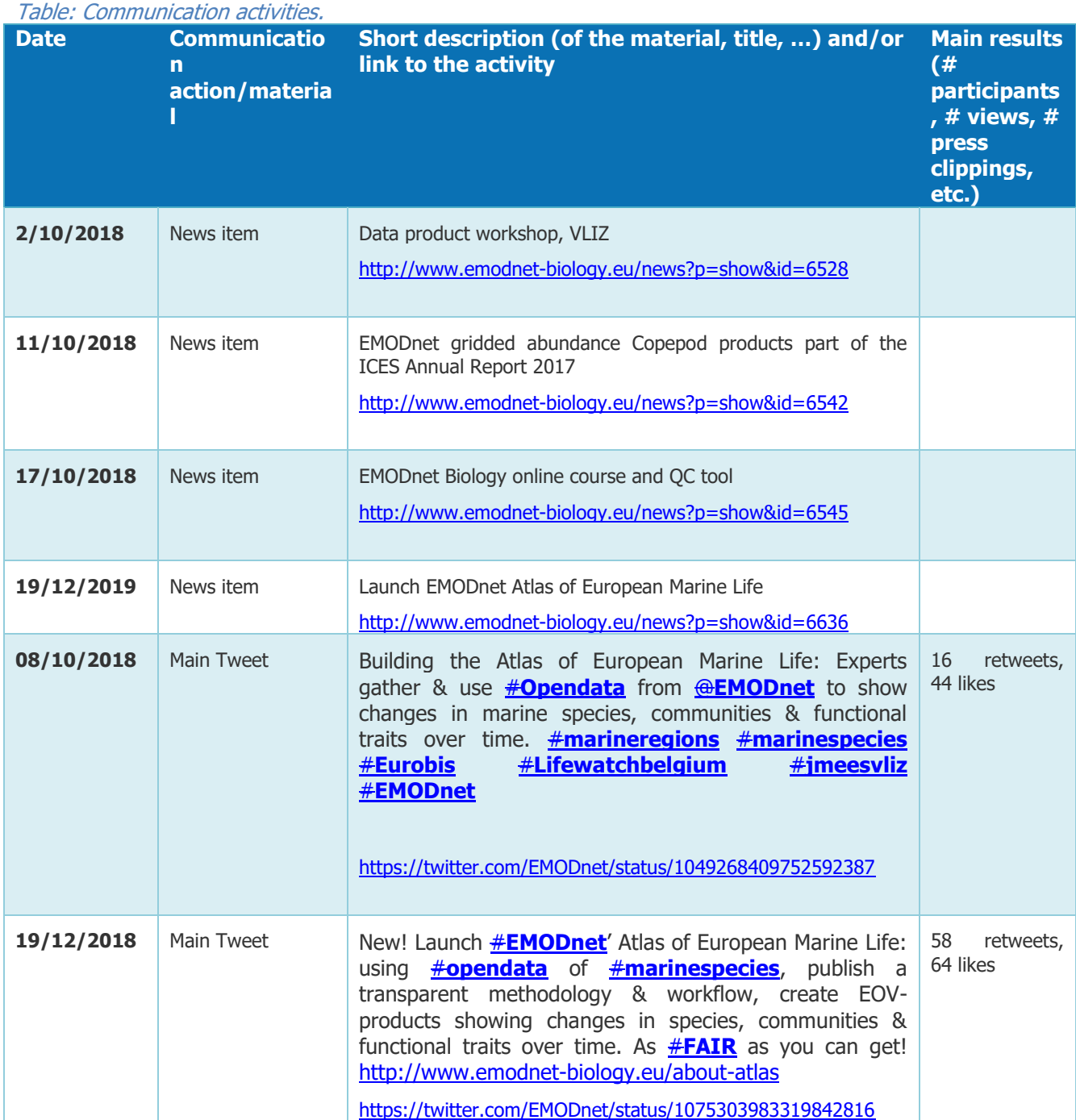

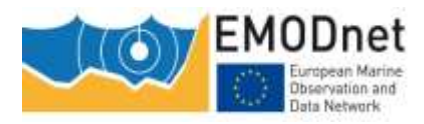

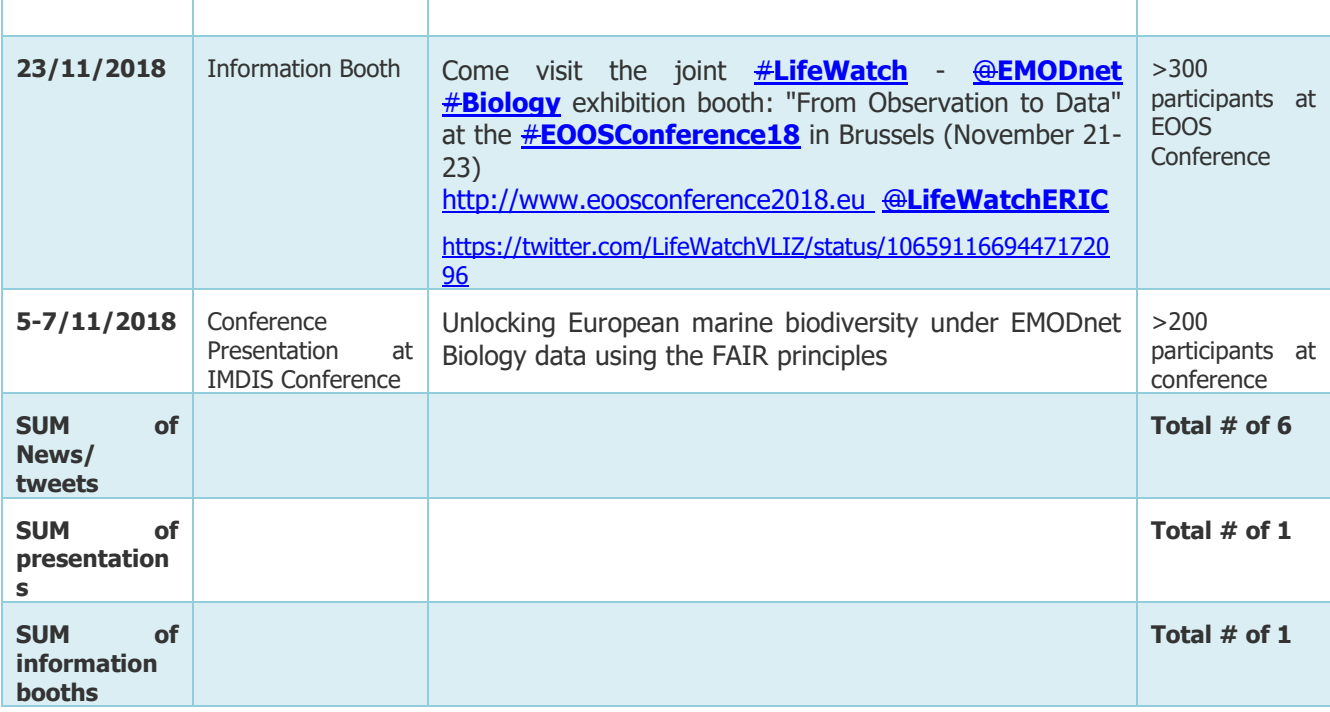

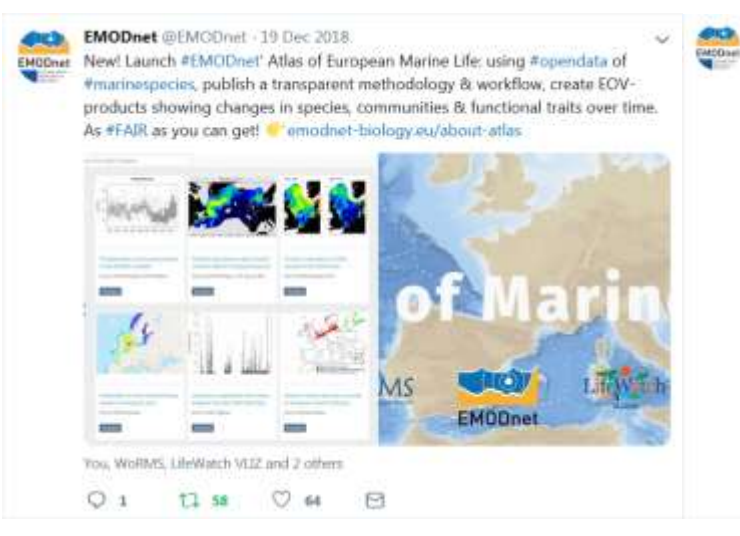

**EMODwet** BEWODnet II Oct 2018

Euilding the Aflas of European Marine Life: Esperts gather & use #Chandalis from<br>@EMCOnsit to show changes in marine species, communities & functional traits over time. Pinarineregions #marinergiecies #Earobis #Ufewatchbelgium #jmemvilz #EMODnet

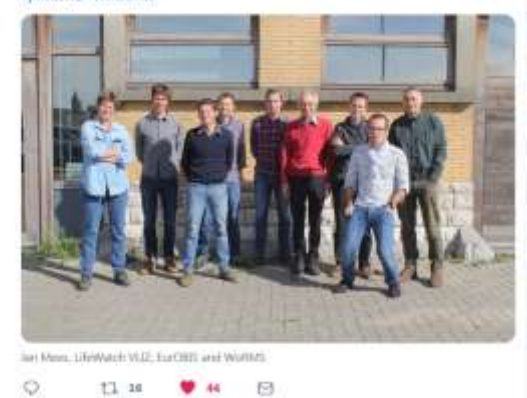

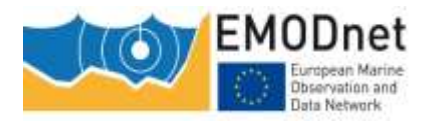

Relevant scientific and/or popular publications (scientific papers, book chapters, conference papers, …) you published or of which you know they have been published using/referring to EMODnet data or data products during this reporting period must also be reported here.

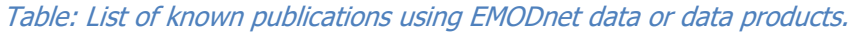

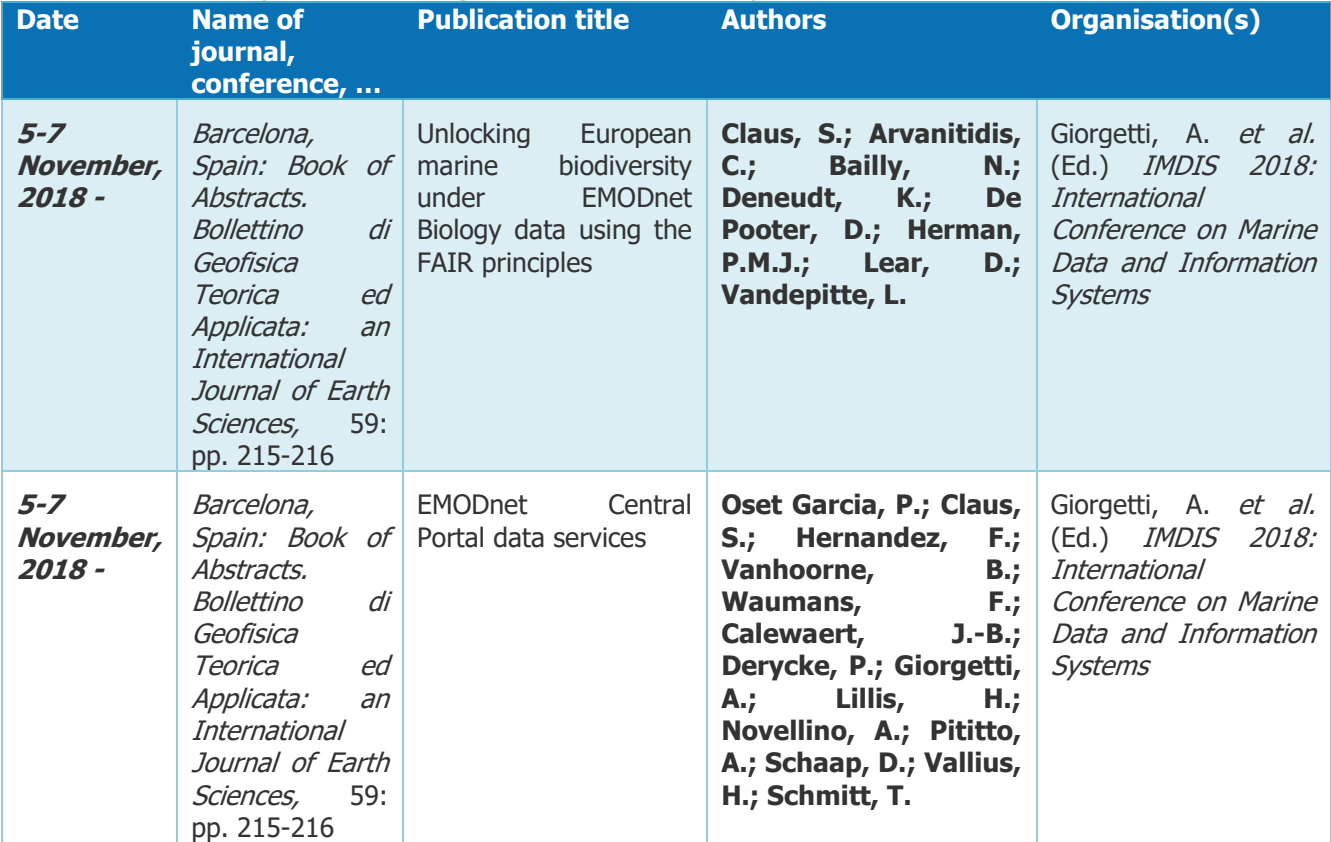

### <span id="page-14-0"></span>**6 Annex: Other documentation attached**

No annexes

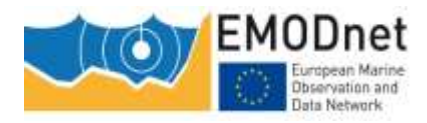

## <span id="page-15-0"></span>**7 New monitoring indicators**

Please consult and fill in the designated excel template.

The monitoring numbers reported as part of the progress monitoring of EMODnet performance are collected through Matomo. In some cases, numbers from other monitoring systems may also be reported (e.g. Awstats, Google Analytics). Each system uses different technical approaches and therefore has its strengths and shortcomings. Therefore, results are indicative and care should be taken with interpreting absolute numbers or comparing results from different tools. It is often more sensible to consider trends over time collected by the same monitoring tool.